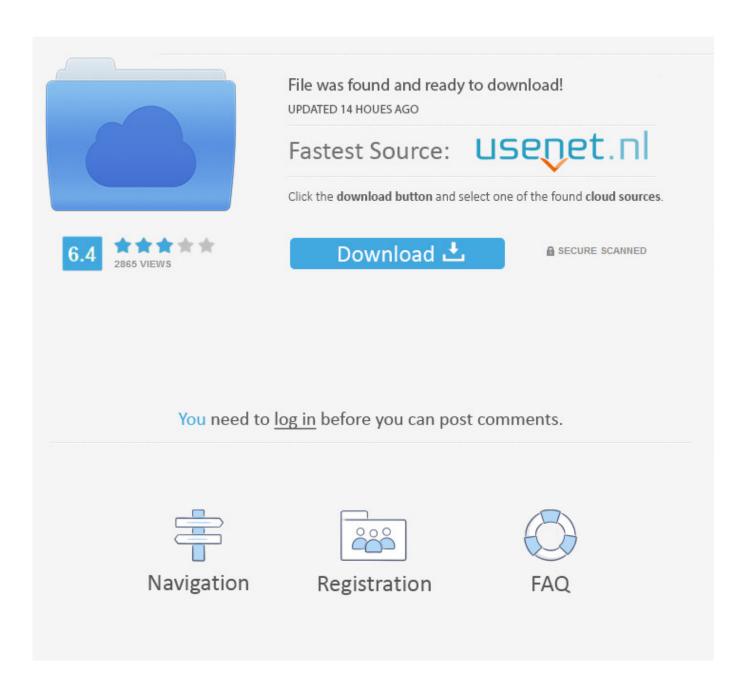

Texttachenf Blog Archive Free Parallels Desktop 9 For Mac

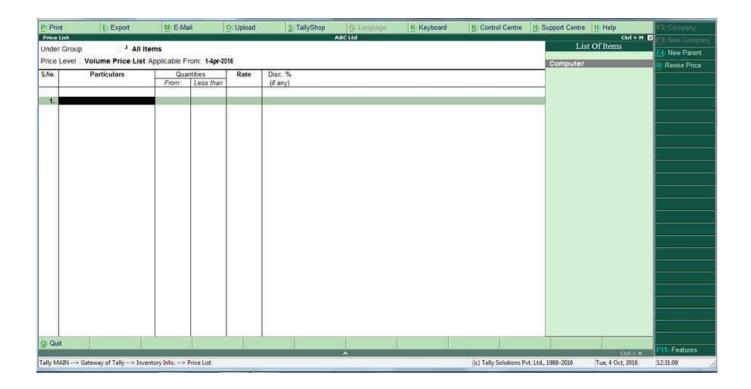

Texttachenf Blog Archive Free Parallels Desktop 9 For Mac

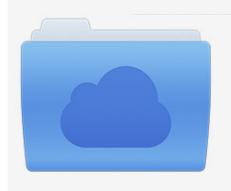

File was found and ready to download! UPDATED 14 HOUES AGO

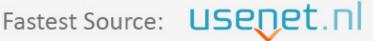

Click the download button and select one of the found cloud sources.

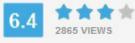

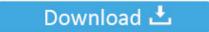

**⋒** SECURE SCANNED

You need to <u>log in</u> before you can post comments.

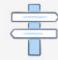

Navigation

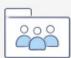

Registration

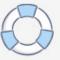

msi n9800gt drivers for mac Multiple Browsers Have Internet Explorer 9, 10, 11, and Microsoft ® Edge right on your dev machine—and all running at the same time.. Parallels Desktop ® for Mac Pro Edition gives you more processing power, with up to 128 GB of virtual RAM allocated to your VM and up to 32 virtual CPUs.

Xbox one controller driver for mac If something goes wrong, you can revert the changes back to any of your snapshots and continue working with the guest OS.. (Parallels Toolbox is included with your purchase of Parallels Desktop Pro Edition.. This command requires an SSH server running on your VM; calls 'ssh' command in Terminal.

## **Endnote For Mac**

New update or upgrade released? First test it out in a VM Save snapshots of a virtual machine.. If you regularly use multiple IE versions, try out the Launch tool in Parallels ® Toolbox to launch them all at once and save time.. Open in Browser Test and open your website in one click Start Debugging Session Start a debugging session directly from Parallels Desktop.. ) Develop Menu Access the Develop menu by selecting "Software Development" as your VM profile, or by enabling "Show Developer Tools" in your VM configuration.. Run incompatible browsers in separate installations of Windows in separate VMs Plus, test in all of them simultaneously using your favorite web development tool (Dreamweaver ®, WordPress, Microsoft ® Expression, and more) to make changes to your site. Gary Grigsby S War In The East Serial Number

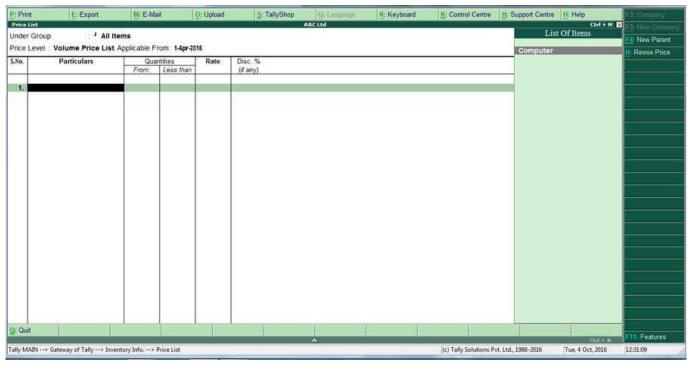

Marlin Serial Number Date Of Manufacture

## Mgi Photosuite 8.0 Download

Parallels Desktop 13 for Mac was launched yesterday Parallels Desktop 13 – Box.. Parallels Desktop 9 For Mac Free DownloadMultiple Browsers Have Internet Explorer 9, 10, 11, and Microsoft ® Edge right on your dev machine—and all running at the same time. <u>Vcardorganizer 2.1 Serial</u>

## Wifi Miracast Dongle Wireless Sharing Adapter Software

Install a beta macOS or beta Windows release in a virtual machine safely on your Mac.. It brings support for MacBook Pro Touch Bar, macOS High Sierra, and upcoming Windows 10 features, such as the People Bar.. Plus, the SmartGuard functionality in Parallells Desktop allows you to automate snapshots' creation.. From the menu bar, select Develop> and choose from the following tools Start SSH Session Quickly start an SSH session with your VM.. Note: Parallels Desktop supports Ildb as a debugging front end It should be installed with the XCode command line tools or XCode.. Download Pre-Built VMs If you don't have enough time to create a new virtual machine with the required configuration, you can download a ready-to-use one with a predefined configuration.. Parallels Desktop for Mac registration and activation Uninstall Parallels Desktop for Mac Parallels Desktop for Mac bonus software Installing Windows on your Mac using Parallels Desktop Remove a virtual machine in Parallels. e828bfe731 Third Party Apps To Control Music On Mac

e828bfe731

Chanay Expracwnaa Songs